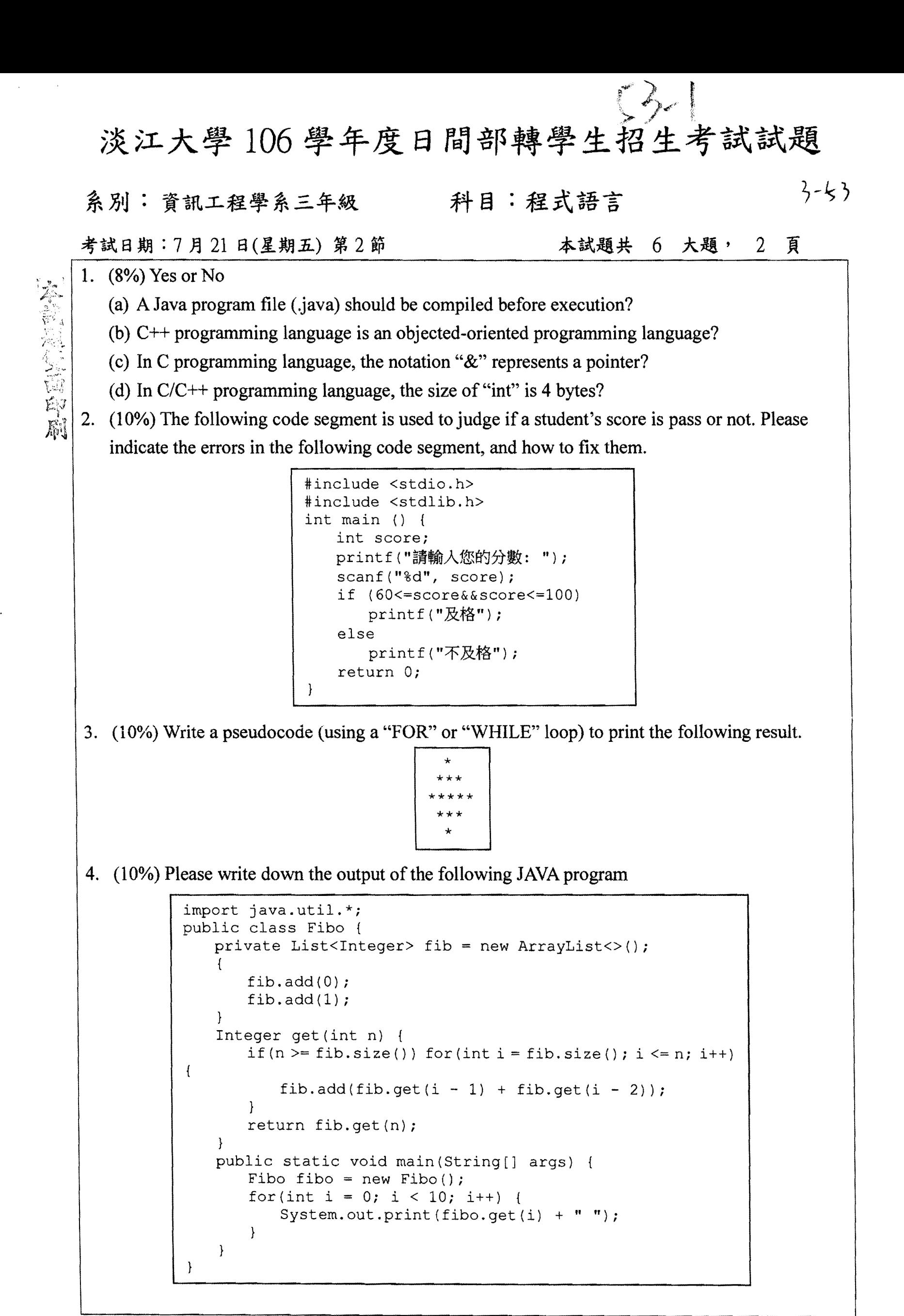

背面尚有武题

淡江大學106 學年度日間部轉學生招生考試試題

系別:資訊工程學系三年級 科目:程式語言

考試日期:7月21日(星期五) 第2節 \*\*\* 本試題共 6 大題, 2 頁

5. (30%) Write three C programs to print multiplication tables (99 乘法表), the programs should have the following features.

(a)  $(5%)$  Use "two" for loops.

(b) (10%) Use "only one" for loop.

(c)  $(15%)$  Use "no loops".

6. (32%) Give the following code segment and physical memory location, please fill the following blanks.

```
int b = 100;
void changeP (int **pp) 
{ 
    *pp = &b;
    **pp = 1000;\mathcal{L}int main () { 
    int a = 10;
    int *Pi 
    p = \delta a;printf(" *p=%d ", *p)i 
    changeP (&p) ; 
    printf("*p=8d", *p);
    return 0; 
\mathcal{E}
```
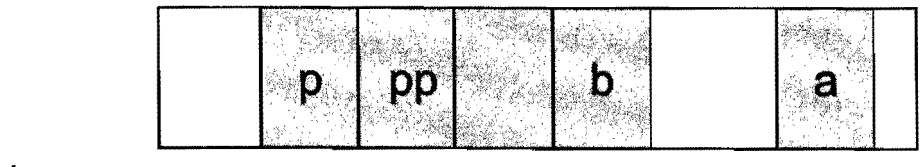

address Ox30 Ox34 Ox38 Ox3c Ox40 Ox50

(a) The result of the first printf

(b) The result of the second printf

```
(c) p= (before calling changeP)
```

```
(d) p = (after calling changeP)
```
(e) &p= \_\_

(f)  $&a=$ 

(g) pp=-

(h)  $*pp=$  (before return 0)